#### USO DE HERRAMIENTAS INTERACTIVAS PARA MODELADO ESTRUCTURAL A PARTIR DE LA METODOLOGÍA BUILDING INFORMATION MODELING (BIM)

Orjuela Cruz Jhoan Sebastian

Rodriguez Porras Camilo

Ingeniería Civil, Facultad De Ingenierías

Universidad La Gran Colombia

Ciudad de Bogotá

2023

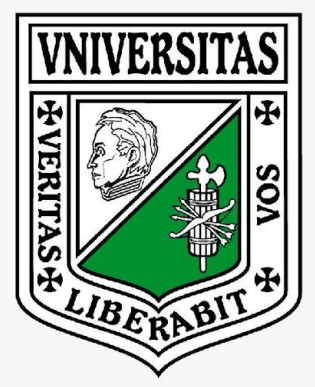

## UNIVERSIDAD La Gran Colombia

A raíz del escaso personal idóneo en el manejo de herramientas digitales del campo de la ingeniería civil para el diseño y modelación de proyectos estructurales en la facultad de ingenierías, se desarrolló un material de apoyo interactivo por medio del software Genially el cual está disponible de manera gratuita.

En el material de apoyo se muestra el modelo estructural de una edificación tipo.

### **INTRODUCCIÓN**

# **Objeto**

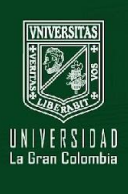

Esta herramienta interactiva busca fomentar el aprendizaje autónomo de los softwares de diseño a partir de la modelación estructural de una edificación tipo, con ayuda de herramientas interactivas que faciliten la comprensión y retención de la información.

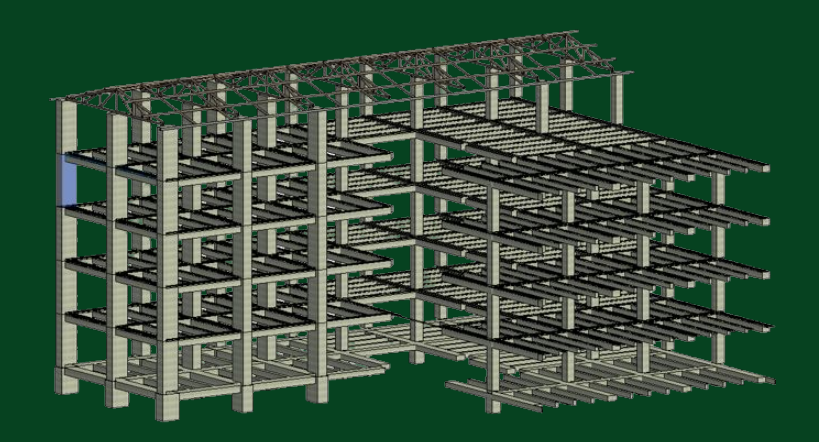

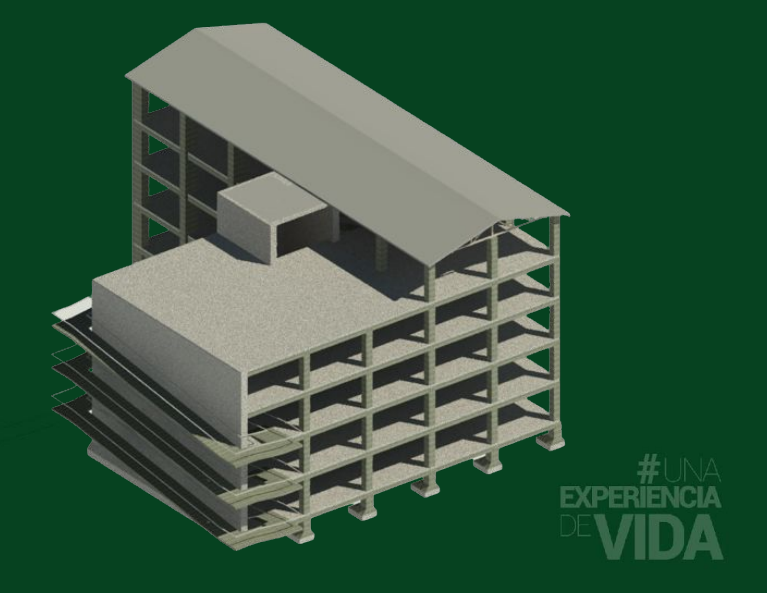

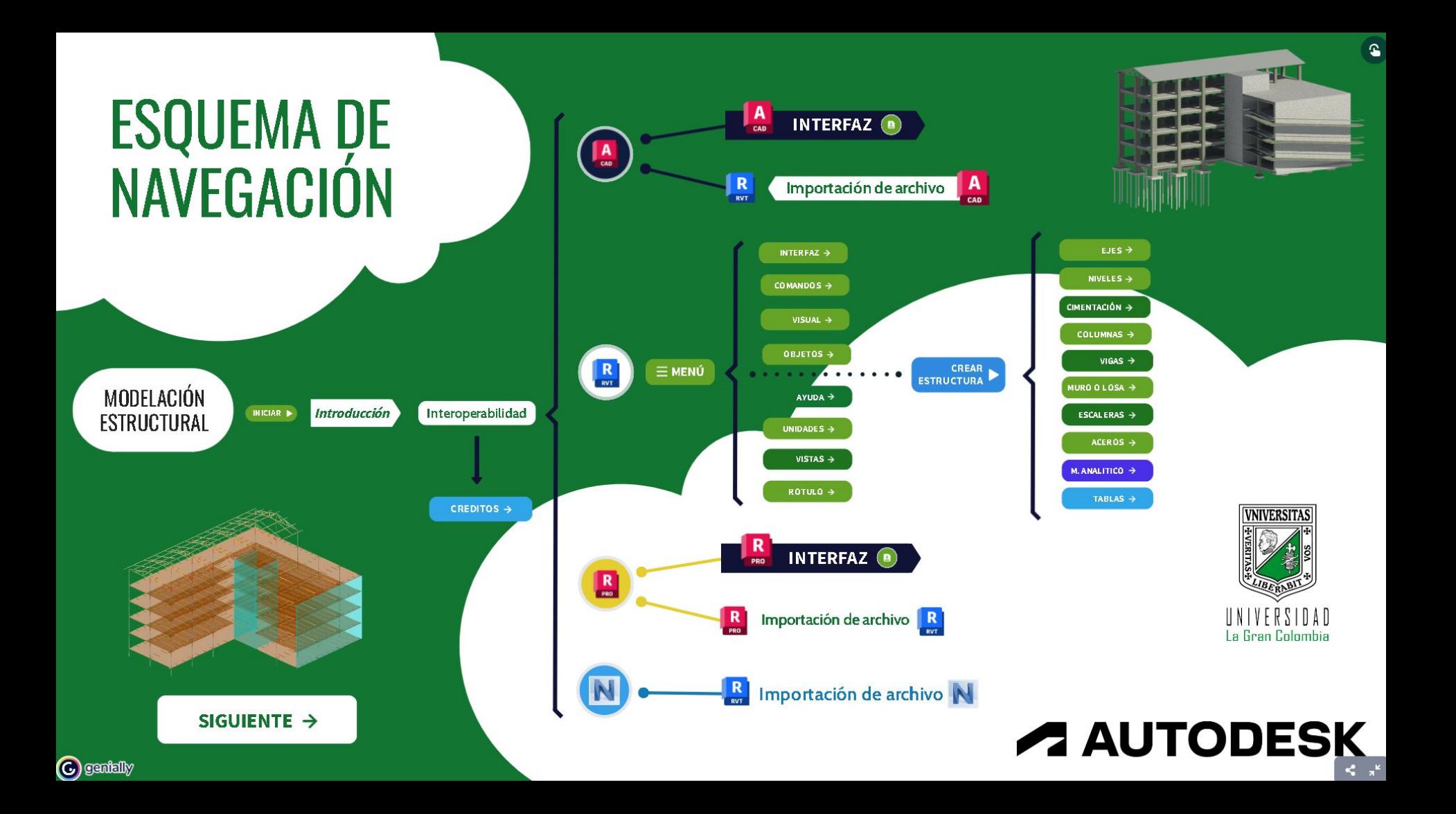

# **Ingreso a la herramienta interactiva**

[https://view.genial.ly/64811258e695d100180f](https://view.genial.ly/64811258e695d100180fbd6e/interactive-content-modelacion-estructural-bim) [bd6e/interactive-content-modelacion-estructu](https://view.genial.ly/64811258e695d100180fbd6e/interactive-content-modelacion-estructural-bim)

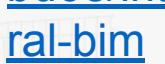

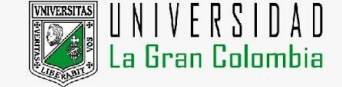

![](_page_4_Figure_4.jpeg)

![](_page_4_Picture_5.jpeg)